## **Vexed1 pour Atmos**

*Par André C. par André C.*

En 2003-2004, j'avais développé un jeu de réflexion pour le Super-Oric : Supervex, adapté de Vexed <vexed.sourceforge.net> pour Palm [figure ci-dessous].

Ce petit jeu SuperVex<br>est une adaptation de EEE XXX EEE<br>EE XXX EEE<br>EEE XXX EEE o<br>Soc bu the Vexed SourceForge Project A GPL Open Source Project vexed sourceforge net a 1<br>Super-Oric Version 2.1 Beta 1  $\leftarrow$  touche  $\left.\right>$ 

La mise au point de Supervex m'avait pris 18 mois. Cela peut paraitre surprenant, vu l'apparente simplicité du jeu. A ma décharge, ma tâche de Rédac'chef me laissait peu de temps libre…

Un banc d'essai de Supervex a été publié à la page 22 du CEO-mag n°187 de novembre 2005. Cette première version de Supervex utilisait le mode LORES0 (4 couleurs par caractères redéfinis,

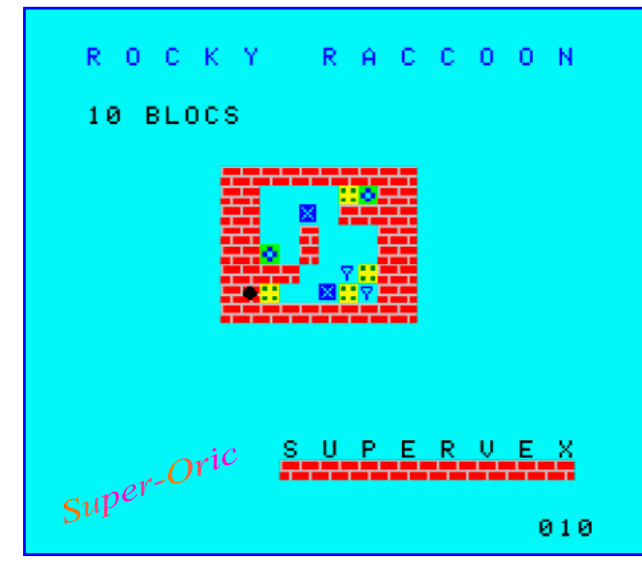

pixels contigus de couleurs indépendantes). Lors de la Visu de janvier 2006, j'ai fait la promo de Supervex 2, en mode LORES1 (16 couleurs par caractères redéfinis, toujours avec pixels contigus

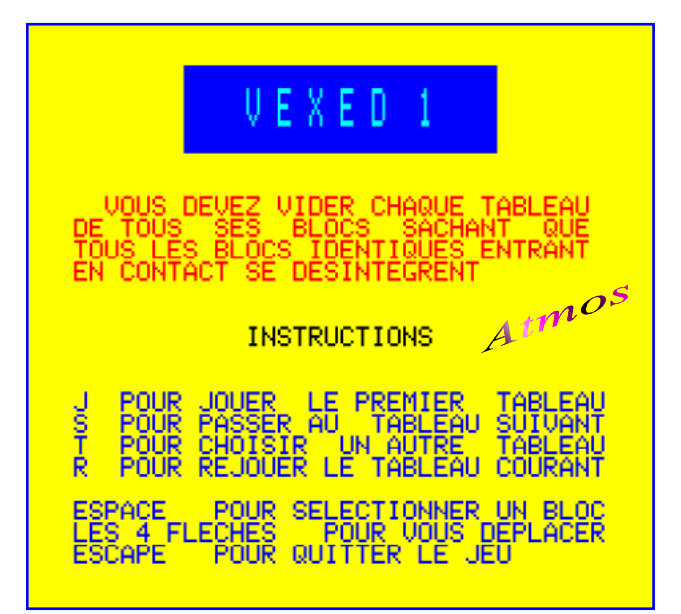

de couleurs indépendantes). Avec plus de couleurs, il est plus facile de créer des blocs facilement repérables. Vous trouverez les 2 versions de ce jeu, ainsi que toutes les informations pour mettre un Super-Oric (réel ou émulé) en œuvre sur <http://andre.cheramy.net/super/super.htm>.

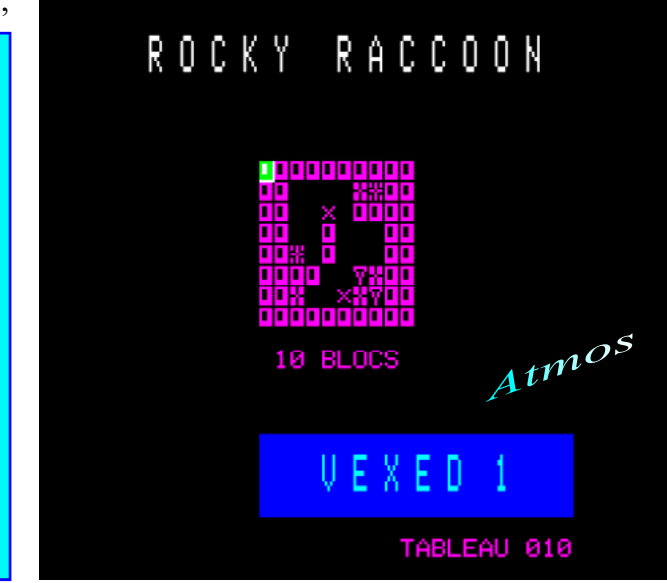

**CEO-MAG** 

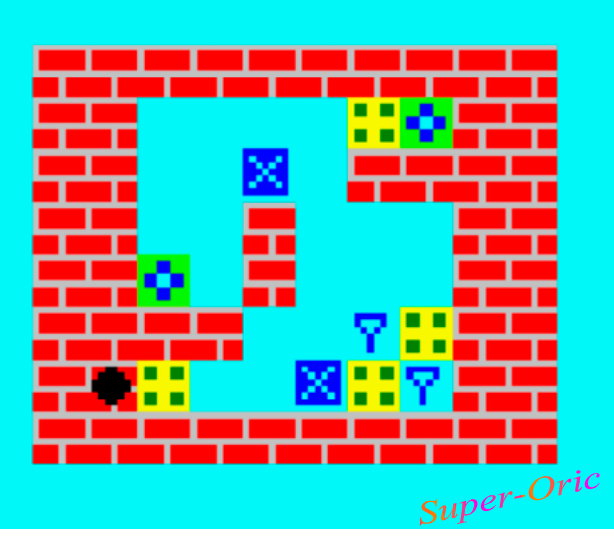

Pour faciliter la mise au point de Supervex, j'avais utilisé une version expérimentale pour Atmos. Mais cette version n'a jamais été ni finalisée, ni diffusée, principalement parce je voulais promouvoir le Super-Oric et éviter que les gens ne sautent sur leur Atmos pour découvrir ce nouveau jeu.

La figure ci-dessus à gauche illustre quelques unes des possibilités du Super-Oric en matière graphique, comparées à celles de l'Atmos, figure ci-dessus, à droite. Vous pouvez tout de suite comprendre que le repérage des blocs sur un Atmos est inévitablement laborieux. En effet, pour les besoins du jeu, les blocs doivent être jointifs, ce qui interdit l'utilisation d'attribut de couleurs (seule possibilité : la vidéo inverse pour le curseur qui se déplace dans le jeu).

De plus la partie utile du plateau de jeu, qui est assez restreinte (8x8 cases), se trouve un peu perdue dans le 'grand' écran de l'Atmos (40x28). Les deux figures du bas de la page précédente illustrent le problème, qui est plus criant dans le cas de l'Atmos, parce que les blocs sont plus difficiles à distinguer, même si le programme reste très jouable sur un Atmos réel. Cette version Atmos n'avait donc d'autre utilité que d'aider à la mise en place de la version Super-Oric. Enfin et surtout, cette version Atmos expérimentale était boguée, car non finalisée.

Pourtant, ce jeu présente un intérêt certain et ce serait dommage d'en priver plus longtemps les utilisateurs d'Atmos. J'ai donc repris le programme pour le déboguer, le finaliser un peu mieux et en faire profiter le plus grand nombre.

Comme vous le verrez, à partir de tableaux de jeu pour le CEO-mag. très simple, ce programme offre des problèmes

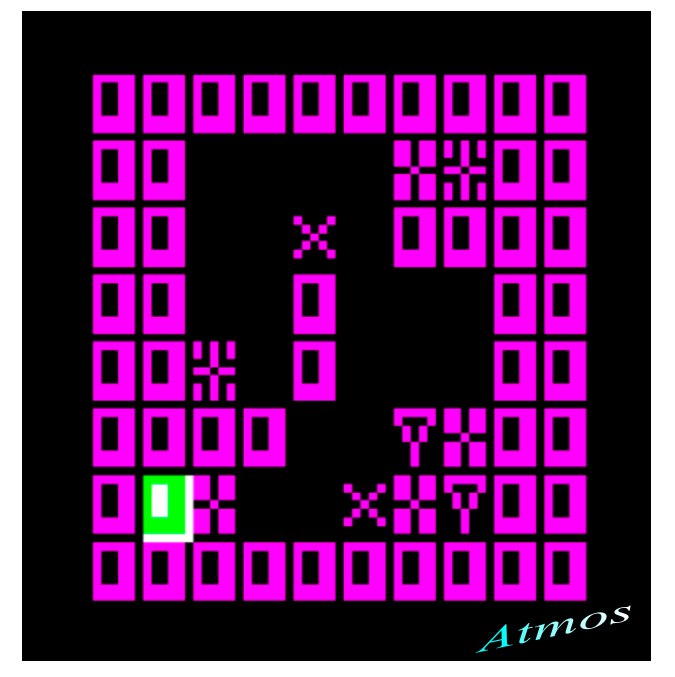

assez ardus. Il y en a pour tous les niveaux, d'enfantins à experts. Les tableaux ne sont pas classés par ordre de difficulté, mais il est aisé de choisir celui que l'on souhaite résoudre, il suffit d'utiliser la touche "S" (pour paser au Suivant) ou la touche "T" (pour indiquer le n° de Tableau à résoudre).

Le but du jeu est de faire disparaître tous les blocs du tableau, sachant que deux (ou plusieurs) blocs identiques entrant en collision s'autodétruisent mutuellement. Pour déplacer un bloc, il faut amener le curseur dessus, la sélectionner en pressant la touche espace et enfin la déplacer horizontalement avec les touches gauches et droites. La gravité fait le reste. En effet, tout bloc ne reposant pas sur un support solide (un mur ou un autre bloc) tombe inexorablement, comme l'avait observé Monsieur Newton (mais attention les blocs, ce n'est pas comme les pommes, ça ne se mange pas).

Vous trouverez VEXED1 (la version Atmos déboguée et finalisée, de Supervex version LORES0) sur la disquette accompagnant ce n° de votre mag favori. Si vous êtes jeune (et donc probablement avec de bons yeux) vous ne serez pas trop gêné par la mauvaise lisibilité des écrans. Sinon, prenez votre mal en patience jusqu'à ce que je sorte VEXED2 qui utilisera de gros blocs.

## Bon amusement !

Et n'oubliez pas d'envoyer vos scores à Didier

A plus+